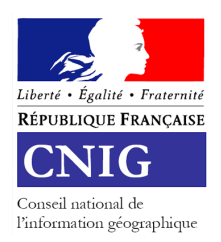

# **INVITATION ET ORDRE DU JOUR PREVISIONNEL COMMISSION** *Données* **DU CNIG DU 04/12/2020**

*10h30 à 13h00*

La Commission « Données » du CNIG se réunira le vendredi 4 décembre 2020 de 10h30 à 13h00 par Visio conférence TEAMS (voir codes d'accès en fin de document)

Thématique : Bilan 2020 et perspectives 2021.

# **Ordre du jour**

- 1. Introduction de la députée Valeria Faure-Muntian, autour de l'éthique de la Donnée
- 2. Focus sur la transition écologique: réflexion sur les enjeux de l'information géographique et de la donnée environnementale au service de la transition écologique (Helene Costa de Beauregard ou Benoit David, Ecolab/MTE)
- 3. GT réseaux Star-DT et GT électricité (Guillaume Mallard, ENEDIS)
- 4. Etat d'avancement du GT accessibilité avec l'implication des décrets d'application de la Loi LOM (Muriel Larrouy, MTE et Arnauld Gallais, CEREMA)
- ------- 5. Proposition de lancement de 2 groupes de travail GT aménagements cyclables : extension d'un standard COVADIS au territoire national, par Miryad Ali (DINUM) ou Thomas Montagne (velo-territoires) GT ERP (Etablissements recevant du public) nécessaire pour harmoniser les réponses à la loi LOM, (Julia Zucker, SG/DMA MTE)

### **Documents associés :**

 Compte-rendu et présentations de la réunion seront ultérieurement disponibles en ligne sur : [http://cnig.gouv.fr/?page\\_id=640](http://cnig.gouv.fr/?page_id=640)

# **Liste de diffusion**

Membres de la commission « Données »

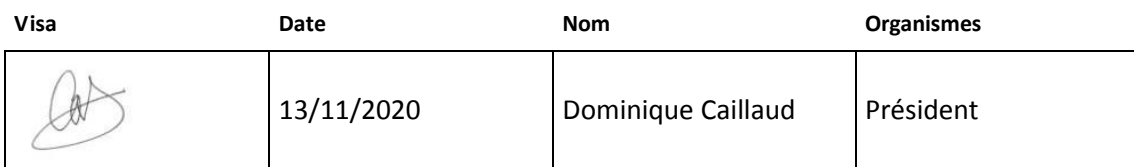

Pour participer à la commission Données du CNIG, une formule visioconférence a été ouverte par l'intermédiaire d'une réunion Microsoft Teams.

Cliquez ici pour participer à la réunion sur votre ordinateur ou votre appareil mobile : [<https://teams.microsoft.com/l/meetup](%3chttps:/teams.microsoft.com/l/meetup-join/19%3ameeting_Y2ZjYzU3MWUtMTA2MC00NWM2LWEwZmQtMmU3ZDYwYmY3MDhk%40thread.v2/0?context=%7b%22Tid%22%3a%223876b373-7e2c-4857-b024-53326b5b4bb2%22%2c%22Oid%22%3a%22601a5d41-07ee-4008-b252-6b06e776d568%22%7d%3e)[join/19%3ameeting\\_Y2ZjYzU3MWUtMTA2MC00NWM2LWEwZmQtMmU3ZDYwYmY3MDhk%40t](%3chttps:/teams.microsoft.com/l/meetup-join/19%3ameeting_Y2ZjYzU3MWUtMTA2MC00NWM2LWEwZmQtMmU3ZDYwYmY3MDhk%40thread.v2/0?context=%7b%22Tid%22%3a%223876b373-7e2c-4857-b024-53326b5b4bb2%22%2c%22Oid%22%3a%22601a5d41-07ee-4008-b252-6b06e776d568%22%7d%3e) [hread.v2/0?context=%7b%22Tid%22%3a%223876b373-7e2c-4857-b024-](%3chttps:/teams.microsoft.com/l/meetup-join/19%3ameeting_Y2ZjYzU3MWUtMTA2MC00NWM2LWEwZmQtMmU3ZDYwYmY3MDhk%40thread.v2/0?context=%7b%22Tid%22%3a%223876b373-7e2c-4857-b024-53326b5b4bb2%22%2c%22Oid%22%3a%22601a5d41-07ee-4008-b252-6b06e776d568%22%7d%3e) [53326b5b4bb2%22%2c%22Oid%22%3a%22601a5d41-07ee-4008-b252-6b06e776d568%22%7d>](%3chttps:/teams.microsoft.com/l/meetup-join/19%3ameeting_Y2ZjYzU3MWUtMTA2MC00NWM2LWEwZmQtMmU3ZDYwYmY3MDhk%40thread.v2/0?context=%7b%22Tid%22%3a%223876b373-7e2c-4857-b024-53326b5b4bb2%22%2c%22Oid%22%3a%22601a5d41-07ee-4008-b252-6b06e776d568%22%7d%3e)

#### **Si cela ne marche pas, ré-essayer un copier-coller, sans les crochets**

Ou composer le numéro (audio seulement) +33 1 78 41 88 80,,207007493#<tel:+33178418880,,207007493#> France, Paris ID de téléconférence: 207 007 493# Rechercher un numéro local [<https://dialin.teams.microsoft.com/0d49d4b7-1df4-4466-ab54-6fd927cca49a?id=207007493>](https://dialin.teams.microsoft.com/0d49d4b7-1df4-4466-ab54-6fd927cca49a?id=207007493) |

Réinitialiser le code confidentie[l<https://mysettings.lync.com/pstnconferencing>](https://mysettings.lync.com/pstnconferencing)

-------------------------------------------------------------------------------------------------------------------------------- Pour en savoir plu[s<https://aka.ms/JoinTeamsMeeting>](https://aka.ms/JoinTeamsMeeting) | Options de réunio[n<https://teams.microsoft.com/meetingOptions/?organizerId=601a5d41-](https://teams.microsoft.com/meetingOptions/?organizerId=601a5d41-07ee-4008-b252-6b06e776d568&tenantId=3876b373-7e2c-4857-b024-53326b5b4bb2&threadId=19_meeting_Y2ZjYzU3MWUtMTA2MC00NWM2LWEwZmQtMmU3ZDYwYmY3MDhk@thread.v2&messageId=0&language=fr-FR) [07ee-4008-b252-6b06e776d568&tenantId=3876b373-7e2c-4857-b024-](https://teams.microsoft.com/meetingOptions/?organizerId=601a5d41-07ee-4008-b252-6b06e776d568&tenantId=3876b373-7e2c-4857-b024-53326b5b4bb2&threadId=19_meeting_Y2ZjYzU3MWUtMTA2MC00NWM2LWEwZmQtMmU3ZDYwYmY3MDhk@thread.v2&messageId=0&language=fr-FR) [53326b5b4bb2&threadId=19\\_meeting\\_Y2ZjYzU3MWUtMTA2MC00NWM2LWEwZmQtMmU3ZDY](https://teams.microsoft.com/meetingOptions/?organizerId=601a5d41-07ee-4008-b252-6b06e776d568&tenantId=3876b373-7e2c-4857-b024-53326b5b4bb2&threadId=19_meeting_Y2ZjYzU3MWUtMTA2MC00NWM2LWEwZmQtMmU3ZDYwYmY3MDhk@thread.v2&messageId=0&language=fr-FR) [wYmY3MDhk@thread.v2&messageId=0&language=fr-FR>](https://teams.microsoft.com/meetingOptions/?organizerId=601a5d41-07ee-4008-b252-6b06e776d568&tenantId=3876b373-7e2c-4857-b024-53326b5b4bb2&threadId=19_meeting_Y2ZjYzU3MWUtMTA2MC00NWM2LWEwZmQtMmU3ZDYwYmY3MDhk@thread.v2&messageId=0&language=fr-FR)